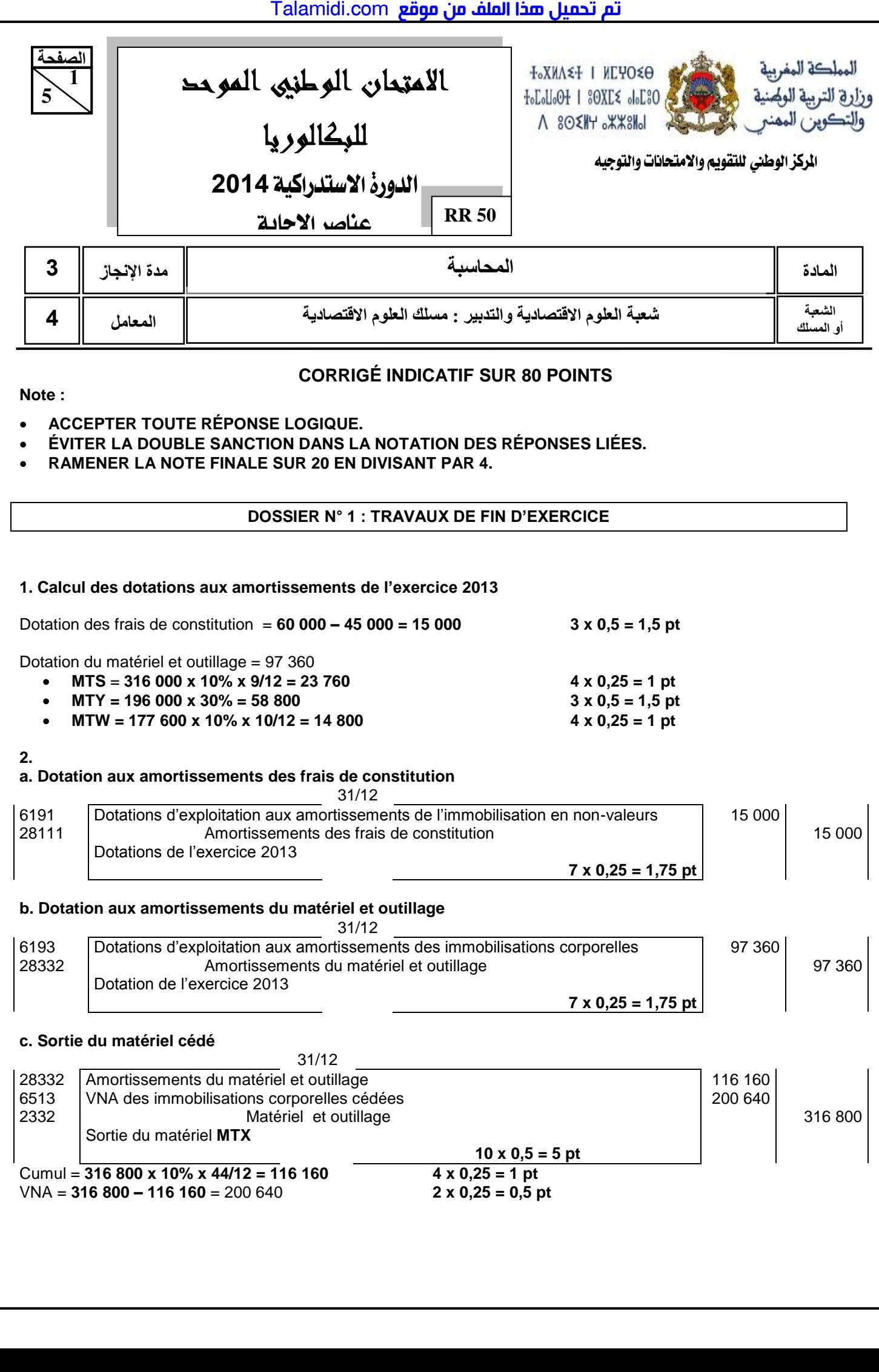

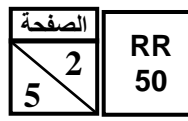

**3.** 

# **a. ANNEXE N° 1 : Extrait du tableau des immobilisations autres que financières Exercice du 01/01/2013 au 31/12/2013**

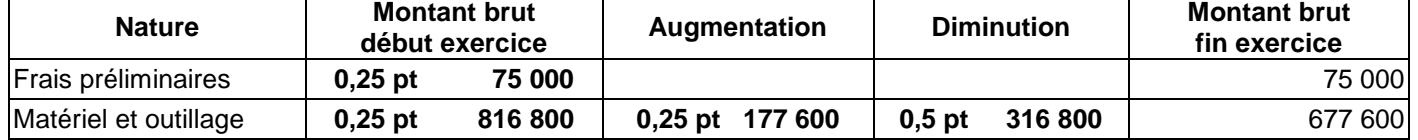

# **b. ANNEXE N° 2 : Extrait du tableau des amortissements Exercice du 01/01/2013 au 31/12/2013**

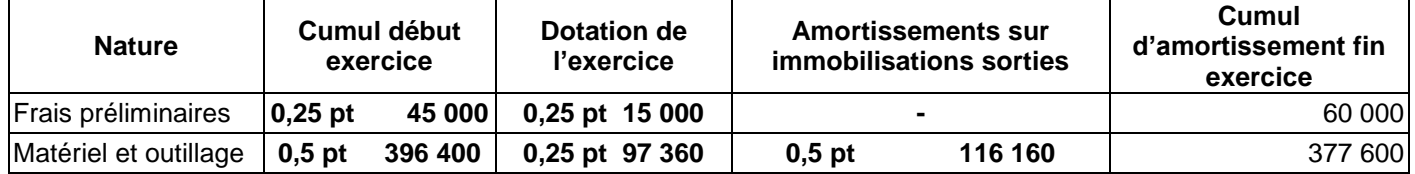

# **4.**

# **a. ANNEXE N°3 : État des titres**

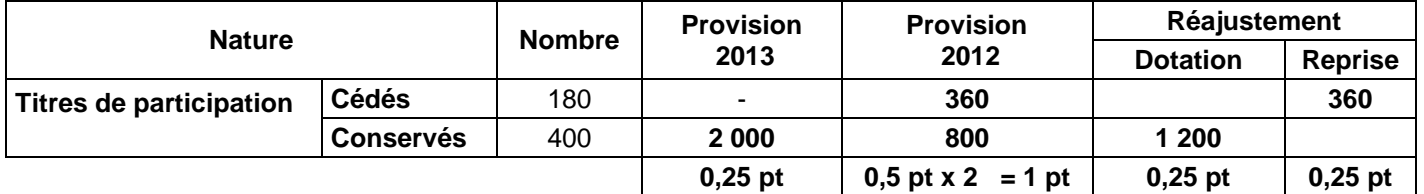

# **b. Écritures comptables**

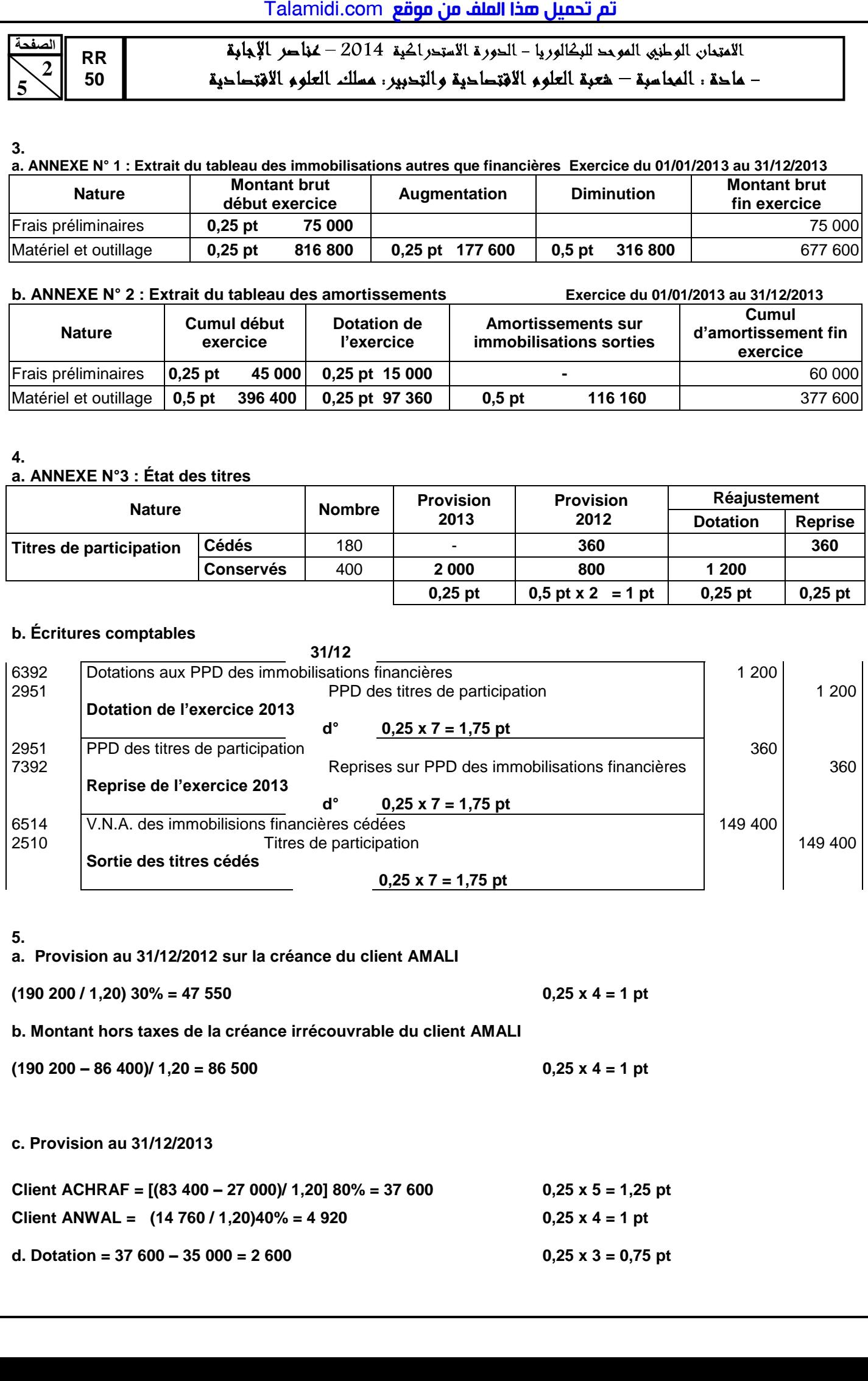

### **5.**

**a. Provision au 31/12/2012 sur la créance du client AMALI** 

 $(190\ 200\ 1\ 1,20)$   $30\% = 47\ 550$  0,25 x 4 = 1 pt

**b. Montant hors taxes de la créance irrécouvrable du client AMALI** 

 $(190\ 200 - 86\ 400)$ /  $1.20 = 86\ 500$  0.25 x 4 = 1 pt

**c. Provision au 31/12/2013** 

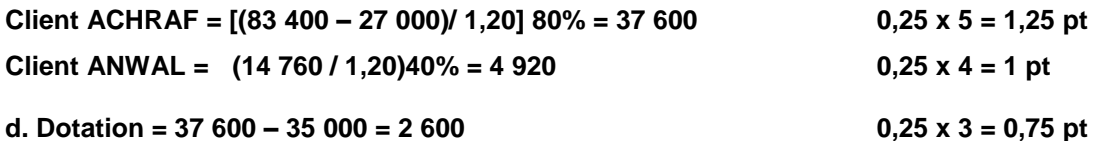

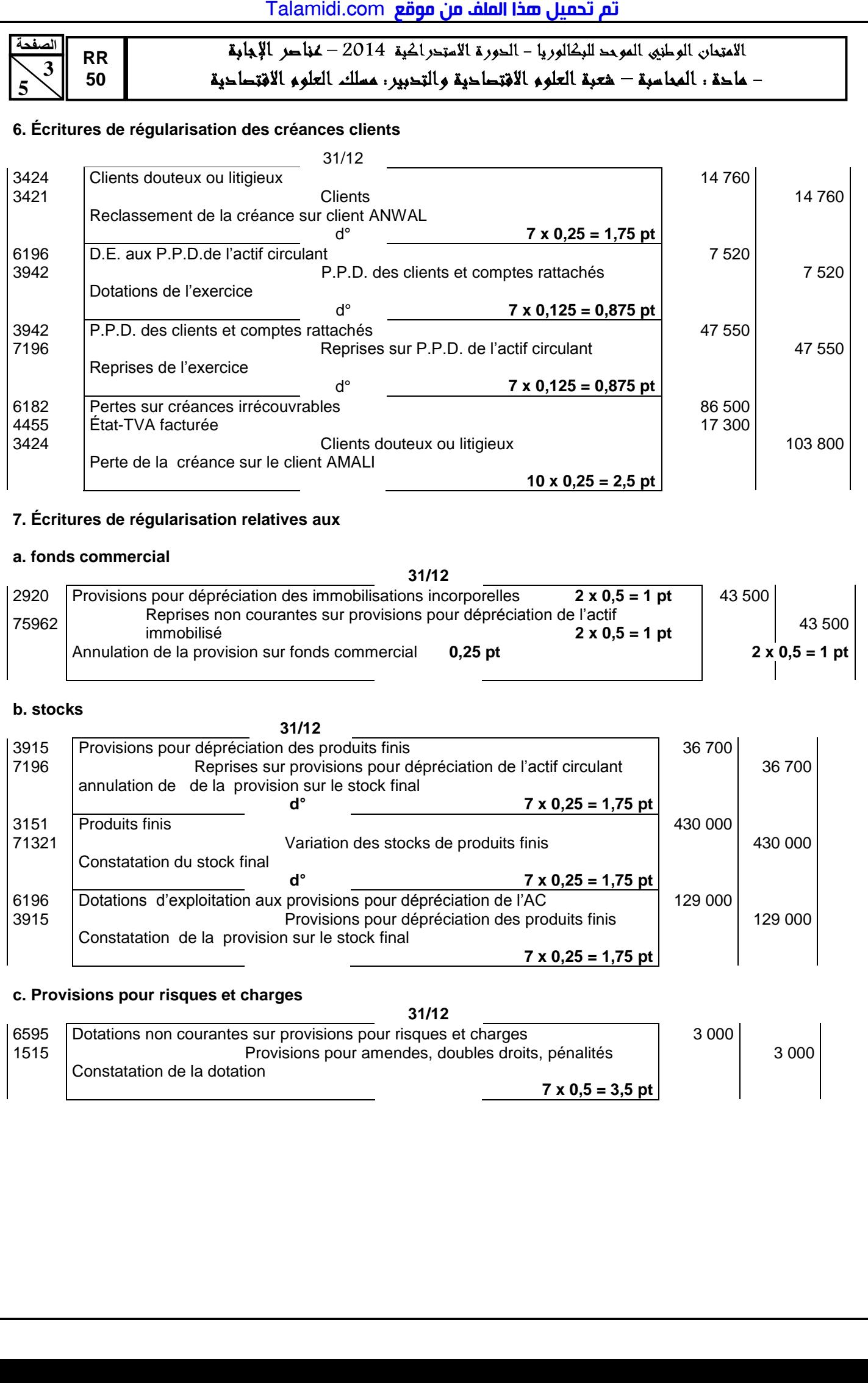

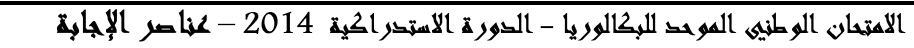

# **d. charges et produits**

**RR 50**

**5 4** 

**الصفحت**

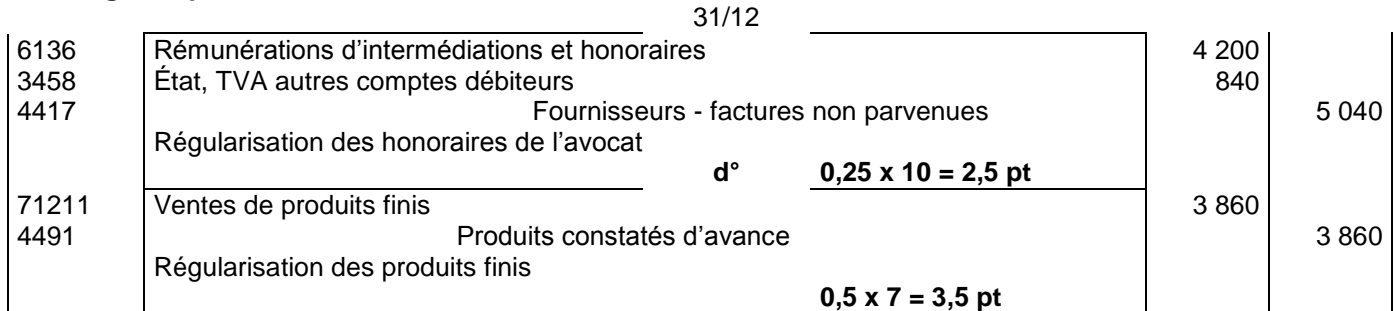

# **DOSSIER N° 2 : ANALYSE COMPTABLE**

# **1. ANNEXE N° 4 : EXTRAIT DU TABLEAU DE FORMATION DES RÉSULTATS (T.F.R.)**

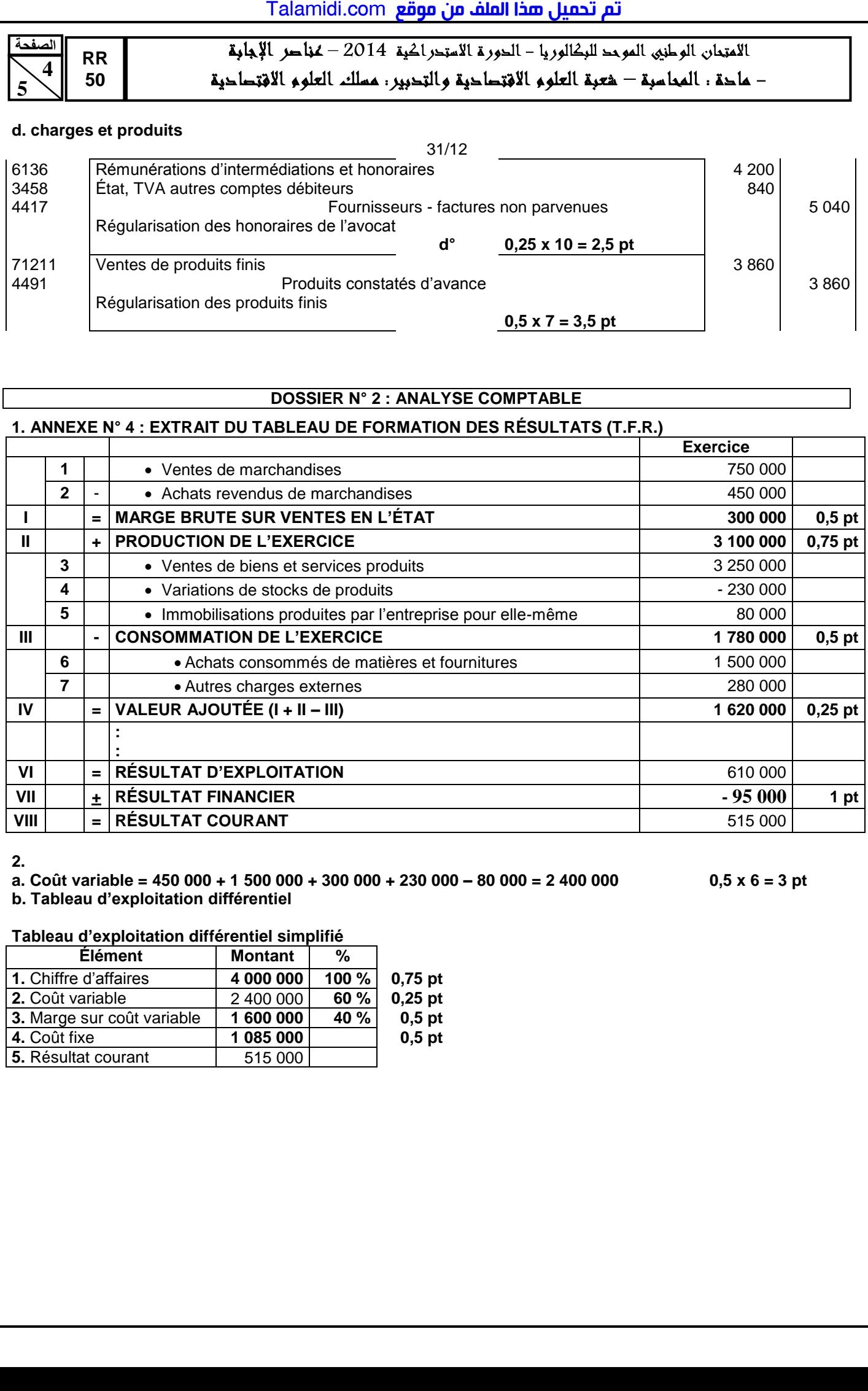

**2.** 

**a. Coût variable = 450 000 + 1 500 000 + 300 000 + 230 000 – 80 000 = 2 400 000 0,5 x 6 = 3 pt**

**b. Tableau d'exploitation différentiel**

### **Tableau d'exploitation différentiel simplifié**

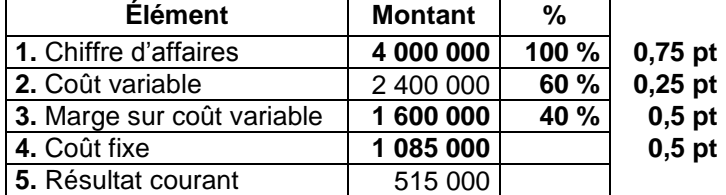

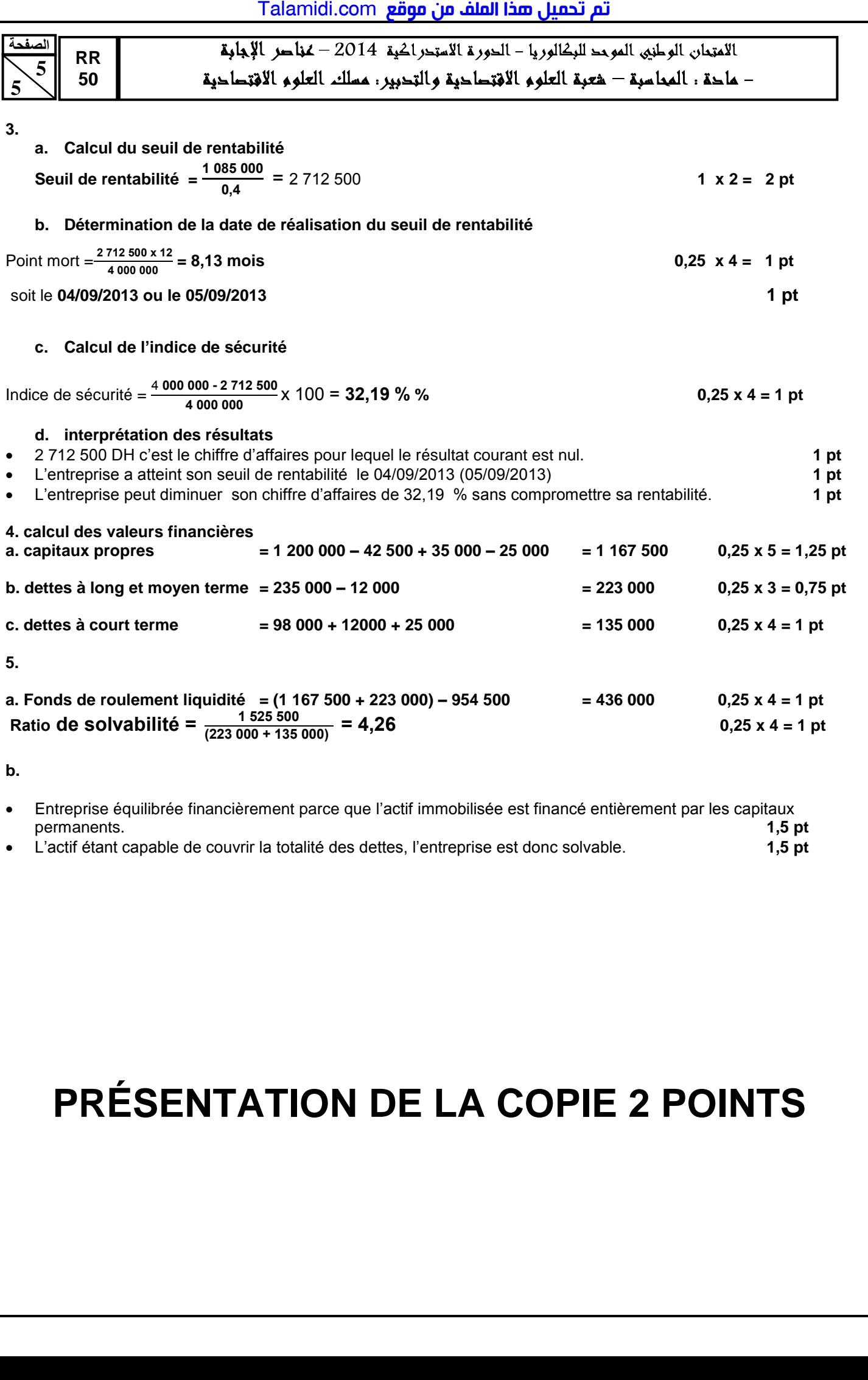

 Entreprise équilibrée financièrement parce que l'actif immobilisée est financé entièrement par les capitaux permanents. **1,5 pt** L'actif étant capable de couvrir la totalité des dettes, l'entreprise est donc solvable. **1,5 pt**

# **PRÉSENTATION DE LA COPIE 2 POINTS**